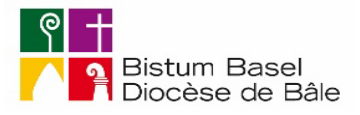

# Musterkontenplan für die Buchhaltung kirchlicher Gelder **DOPPELTE BUCHHALTUNG**

Rilanz

Die doppelte Buchhaltung ermöglicht die Führung mehrerer Kassen mit nur einer Bargeldkasse und nur einem Bankkonto. Hier ein Beispiel:

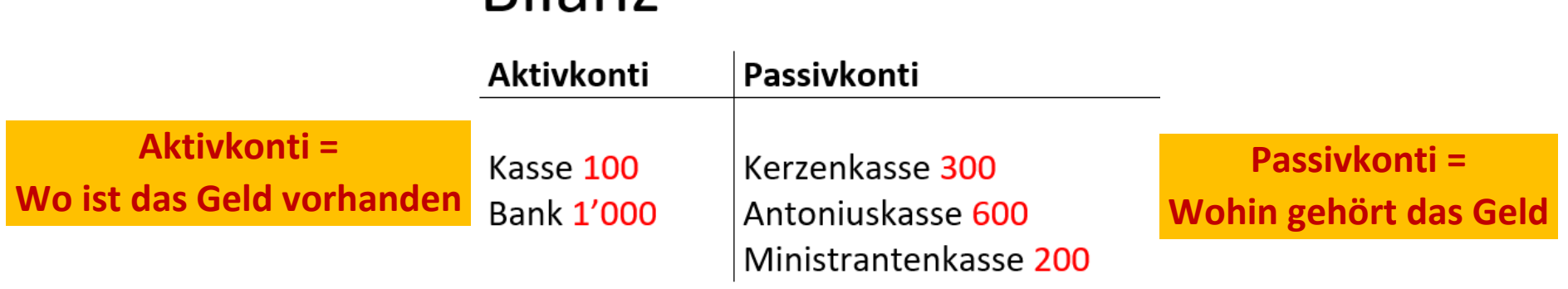

Da alle kirchlichen Gelder einen bestimmten Verwendungszweck haben (siehe unten Erklärungen zu den Konten), werden sie wie ein Fonds geführt, den man füllt oder aus dem man Geld entnimmt. Man bezeichnet diese Fonds in einer Buchhaltung auch als Konti. In unserer Terminologie werden die Aktiven meist als Konto, die Passiven als Fonds bezeichnet. Aktivkonti ist der Sammelbegriff für alle Konti auf der Aktivseite, Passivkonti für alle Fonds auf der Passivseite. Da Pfarreien nicht gewinnorientiert arbeiten, werden nur Zinsen und Spesen über die Erfolgsrechnung verbucht.

### **ERFOLGSRECHNUNG**

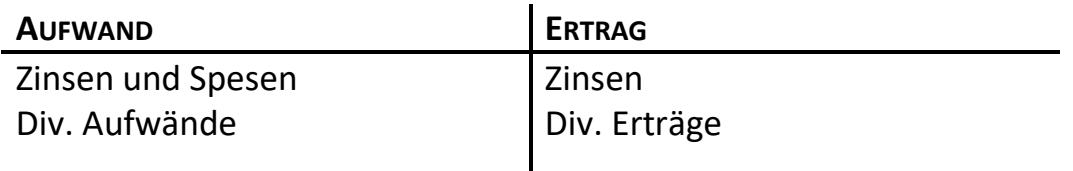

## **MUSTERKONTENPLAN AUF BANANA-BUCHHALTUNG**

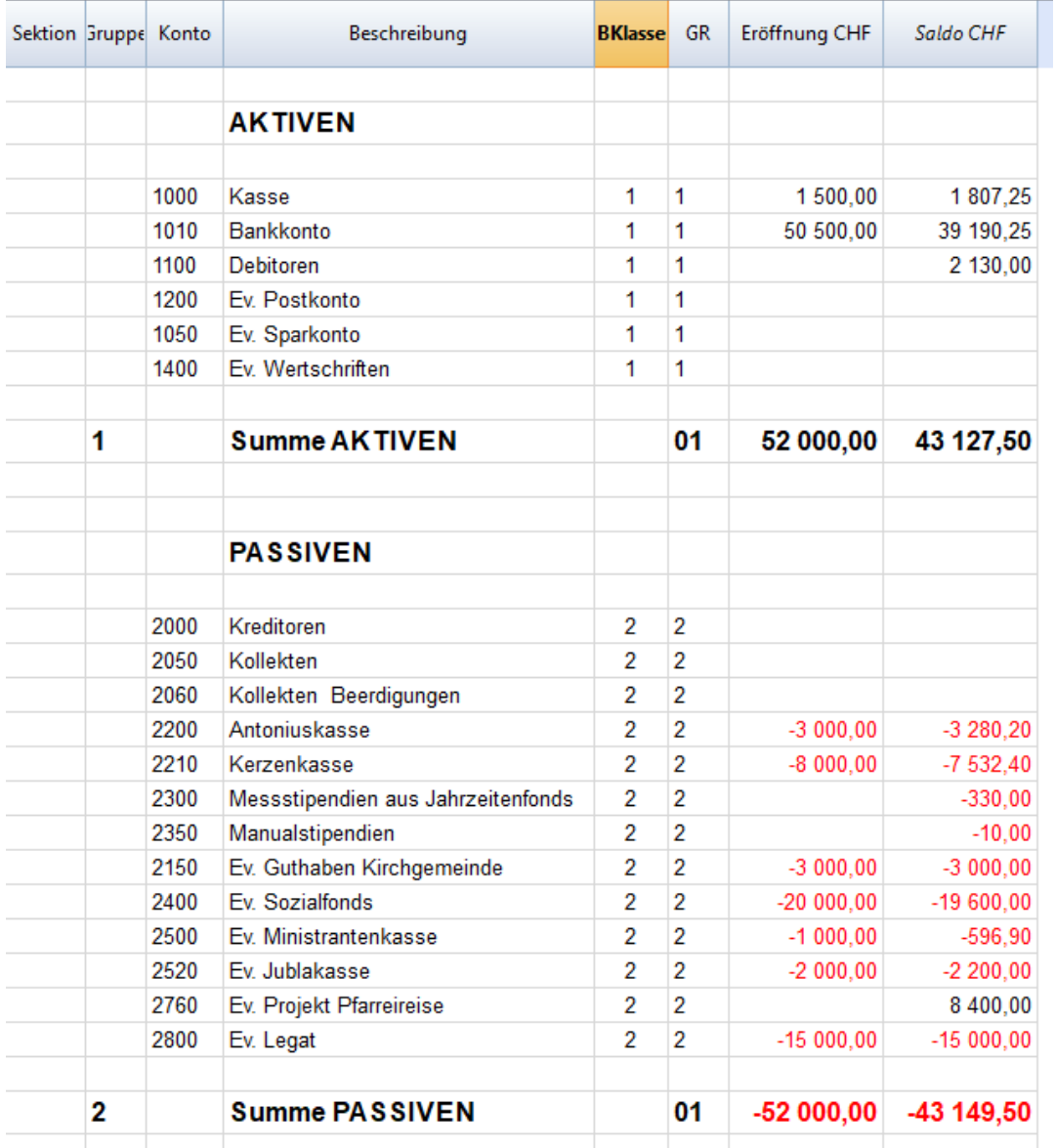

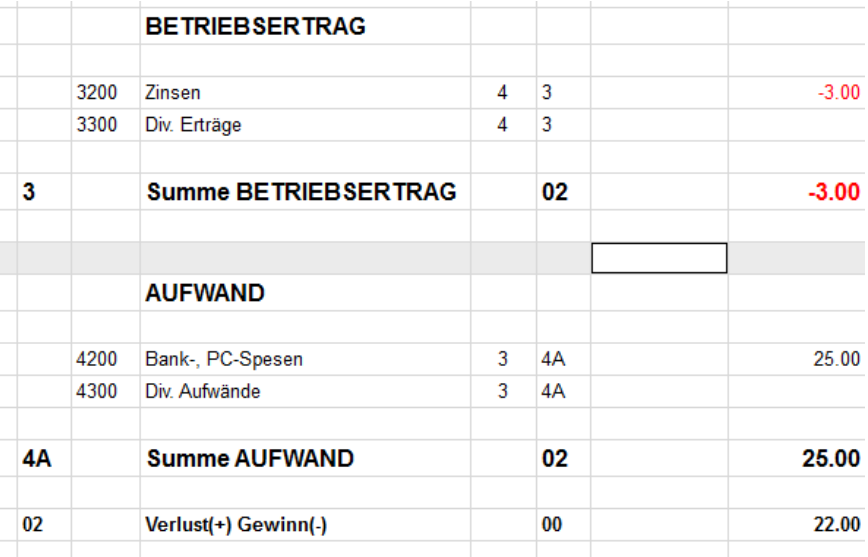

### **Konto-Nummerierungen**

Sind grundsätzlich frei wählbar. Traditionell gilt:

Aktivkonti (hier 1000er) nach Liquidität

Passivkonti (hier 2000er) nach Herkunft (Fremdes zuerst) Ertragskonti (hier 3000er) nach Wichtigkeit Aufwandkonti (hier 4000er) nach Wichtigkeit

### **EINIGE MUSTERBUCHUNGEN AUF BANANA-BUCHHALTUNG**

2200 Antoniuskasse **Buchungen** Totalsummen Konten

Buchungen Kostenstellen Fälligkeiten Sperre

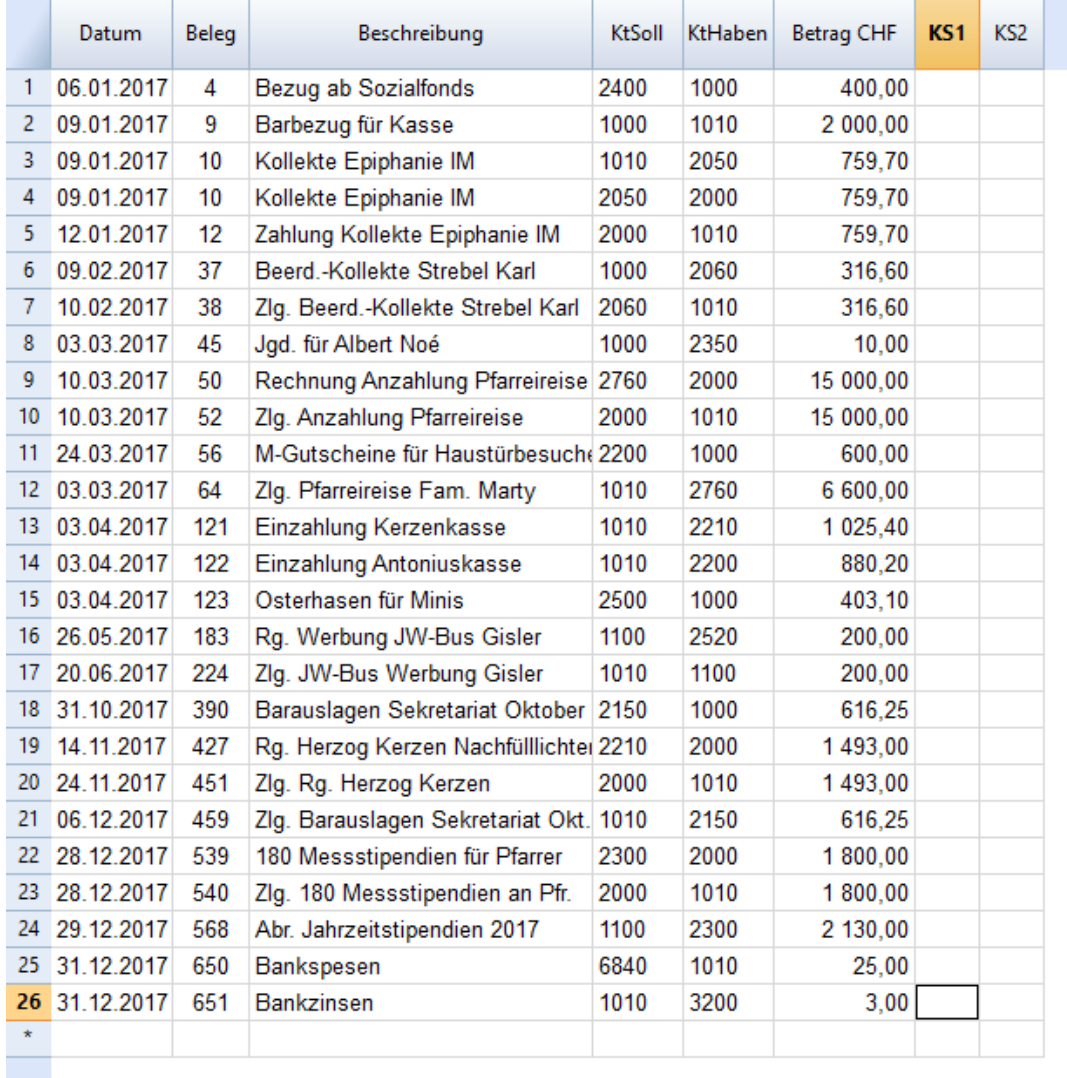

### **Pro Buchung 1 Beleg**

Es darf keine Buchung geben, ohne dass es dafür einen Beleg gibt. Bei Buchung 3 und 4 ist es derselbe. Mit den zwei Buchungen für dieselbe Sache, (deshalb nur ein Beleg) nämlich die Einnahme einer Kollekte, wird bezweckt:

1. Dass man via Konto «Kollekten» den Überblick über die Kollekten hat.

2. Mit der Umbuchung auf Kreditoren wird gezeigt, dass dieses Geld jemand anderem gehört und dorthin überwiesen werden muss.

## **ERKLÄRUNGEN ZU DEN AKTIVKONTI**

#### **BARKASSE**

Auf diesem Konto ist das gesamte *Barguthaben* verbucht. Der Saldo der Barkasse und jener der Buchhaltung müssen immer übereinstimmen. Die Barkasse ist in einem Tresor aufzubewahren. Vorsicht: Es gibt Obergrenzen des versicherten Bargeldes.

#### **BANKKONTO**

Guthaben auf einem Bankkonto.

#### **DEBITOREN**

Sind Guthaben, z. B. wenn der Kirchgemeinde eine Rechnung gestellt wurde für die Messstipendien aus den Jahrzeitstiftungen (die noch nicht bezahlt wurden). Auch Geld, das kurzfristig ausgeliehen wurde, kann hier verbucht werden (z. B. Zahnarztrechnung, die zurückbezahlt wird).

#### **EV. POSTKONTO**

Guthaben auf einem Postkonto. Gibt es kein solches Konto, kann es aus dem Kontenplan gelöscht werden.

#### **EV. SPARKONTO**

Guthaben auf einem Sparkonto, das mehr Zins einbringt. Gibt es kein solches Konto, kann es aus dem Kontenplan gelöscht werden.

#### **EV. WERTSCHRIFTEN**

Sollte ein Pfarrei Wertschriften besitzen. Gibt es keine solchen, kann es aus dem Kontenplan gelöscht werden.

## **ERKLÄRUNGEN ZU DEN PASSIVKONTI**

#### **KREDITOREN**

Sind unsere Schulden, z. B. wenn wir eine Kollekte überweisen müssen oder wenn uns für Gutscheine eine Rechnung gestellt wurde (vgl. bei den Musterbuchungen die Zeilen 3, 4 und 5). Hier werden also alle Ansprüche an uns eingebucht (Haben) und wenn sie bezahlt wurden wieder ausgebucht (Soll). Auf diese Weise sehen wir immer, wem wir noch nicht alles bezahlt haben.

#### **KOLLEKTEN**

Hier werden alle Kollekten (obligatorische und frei wählbare) eingebucht. Sobald sie dem Empfänger überwiesen sind, werden sie ausgebucht.

#### **KOLLEKTEN BEERDIGUNGEN/BEGRÄBNISFEIERN**

Hier werden die Kollekten von Begräbnisfeiern eingebucht. Sobald sie dem Empfänger überwiesen sind, werden sie ausgebucht.

#### **ANTONIUSKASSE**

Geld aus der Antoniuskasse wird hier eingebucht. Es darf nur für soziale Zwecke nach Weisung der Leitung der Pfarrei gebraucht werden. Es kann sinnvoll sein, dass der Beleg (unterschriebene Quittung) für Nothilfe an Personen in einem separaten Ordner der Leitung der Pfarrei abgelegt wird (Diskretion). In diesem Fall ist ein Beleg in die Pfarramtsbuchhaltung einzuordnen, der aufzeigt, wo der Originalbeleg zu finden ist (siehe Muster).

#### **OPFERLICHTKASSE ODER KERZENKASSE**

Die Bezeichnung wählen, welche für die jeweilige Pfarrei üblich ist. Gelder aus dem Opferlichtverkauf werden hier eingebucht. Neue Opferlichter werden aus diesem Fonds bezahlt. Die Gelder dieses Fonds können nach Weisung der Leitung der Pfarrei für pastorale oder soziale Zwecke benutzt werden. Pastorale Zwecke werden auch pfarreiliche Bedürfnisse genannt. Wird eine Kollekte für pfarreiliche Bedürfnisse aufgenommen, wird der Ertrag hier gutgeschrieben, falls kein Passivkonto «Pfarreiliche Bedürfnisse» existiert.

#### **PFARREILICHE BEDÜRFNISSE**

Diese Gelder können nach Weisung der Leitung der Pfarrei verwendet werden für Anlässe, Geschenke, Aufwendungen, Deckung von Verlusten, u.a.m. Diese Gelder können auch für pastorale oder soziale Zwecke verwendet werden. Das Passivkonto «Pfarreiliche Bedürfnisse» entspricht dem, was man Eigenkapital nennt.

#### **MESSSTIPENDIEN AUS JAHRZEITENFONDS**

In dieses Konto werden Messstipendien eingebucht, welche aus Jahrzeitstiftungen stammen. Sie werden entweder an die Priester ausbezahlt, welche die Stiftungsmessen appliziert haben, oder periodisch dem bischöflichen Ordinariat, einer anderen Diözesen oder einem Kloster mit dem Vermerk «nicht applizierte Messstipendien» überwiesen.

#### **MANUALSTIPENDIEN**

Hier werden sonstige Messstipendien eingebucht. Z. B. Jahresgedächtnisse oder Messen für besondere Anliegen, die direkt im Pfarramt bezahlt werden. Sie werden entweder an die Priester ausbezahlt, welche die Messe appliziert haben, oder periodisch dem bischöflichen Ordinariat, einer anderen Diözese oder einem Kloster mit dem Vermerk «nicht applizierte Messstipendien» überwiesen.

#### **EV. GUTHABEN KIRCHGEMEINDE**

Ein Vorschuss der Kirchgemeinde für die Auszahlung von kleinen Spesenbeiträgen an Mitarbeitende. Ausgaben werden hier in einem separaten Blatt erfasst (siehe Musterbeilage) und nach einer bestimmten Frist zusammen mit den Belegen an die Kirchgemeinde gesandt. Erst jetzt wird das Total der Ausgaben gebucht. Bis zu diesem Zeitpunkt muss bei einer Kassenkontrolle der Saldo auf der Liste zum Bargeld hinzugezählt werden. Gibt es kein solches Konto, kann es aus dem Kontenplan gelöscht werden.

Sollte eine Kirchgemeinde mit dieser Lösung nicht zufrieden sein, muss eine separate Buchhaltung für die Kirchgemeindegelder geführt werden.

#### **EV. SOZIALFONDS DER PFARREI**

Gibt es regelmässige Spenden für soziale Aufgaben in der Pfarrei, können sie hier eingebucht werden. Es kann sinnvoll sein, dass der Beleg (unterschriebene Quittung) für Nothilfe an Personen in einem separaten Ordner der Leitung der Pfarrei abgelegt wird (Diskretion). In diesem Fall ist ein Beleg in die Pfarramtsbuchhaltung einzuordnen, der aufzeigt, wo der Originalbeleg zu finden ist (siehe Muster). Gibt es kein solches Konto, kann es aus dem Kontenplan gelöscht werden.

#### **EV. MINISTRANTENKASSE**

Hier kann das Geld der Ministranten verwaltet werden, das z. B. mit Beiträgen der Kirchgemeinde und Eigenleistungen (z. B. Kuchenverkauf) gespeist wird. Es kann auch ein Konto z. B. für die Jubla oder eine Jugendgruppe sein. Gibt es kein solches Konto, kann es aus dem Kontenplan gelöscht werden.

#### **EV. PROJEKTE**

Hier können Projekte, wie z. B. Suppentage oder Ausstellungen abgerechnet werden. Es kann aber auch ein Projekt sein, für das eine Kasse in der Kirche steht, z. B. Unterhalt der Kirche, für neue Krippenfiguren etc. Gibt es kein solches Konto, kann es aus dem Kontenplan gelöscht werden.

#### **EV. LEGATE**

Zweckbestimmte Legate oder Erbschaften können hier aufgeführt werden. Gibt es kein solches Konto, kann es aus dem Kontenplan gelöscht werden.

### **ERKLÄRUNG ZUR VERBUCHUNG VON BETRIEBSKOSTEN**

Es geht hier um jene Kleinausgaben, die nicht durch die Kirchgemeinde finanziert werden. Welchem Passivkonto werden diese Kleinausgaben belastet? Diese Kleinausgaben werden über das Passivkonto *Pfarreiliche Bedürfnisse* bezahlt. Wenn dieses Passivkonto nicht geführt wird, werden diese Kleinausgaben über den Fonds *Opferlichtkasse/Kerzenkasse* bezahlt.

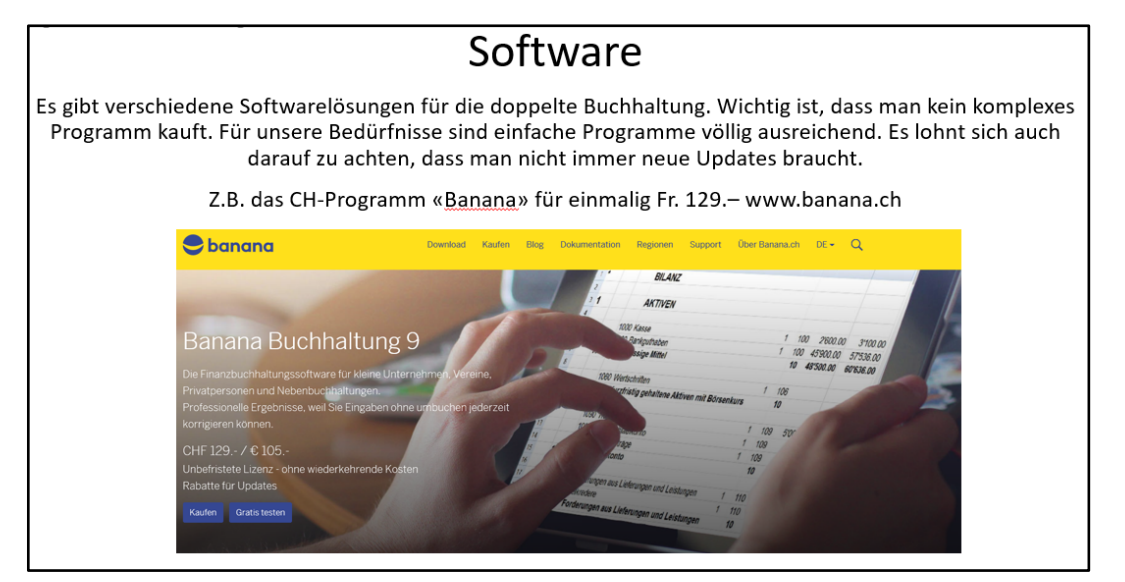